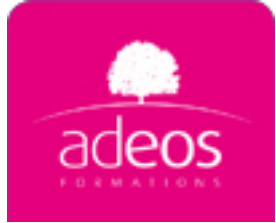

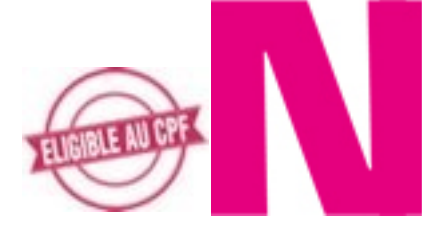

# Joomla : Création et administration de sites web Durée: 2 jours

**Objectifs:** Comprendre le fonctionnement et savoir gérer un site avec joomla.

**Profils:** toute personne souhaitant maîtriser Joomla dans le cadre de son métier,les webmasters ou futurs administrateurs sont également concernés par cette formation.

**Méthodes:** Méthodes de formations actives basées sur la réalisation d'un projet concret sur joomla.

## **Présentation générale de l'écosystème d'un projet Internet**

Les phases d'un projet Internet Le CMS Joomla, ses extensions et son environnement (base de données, fichiers...) Les versions de Joomla : 1.6, 1.5 ou 1.0

## Approche globale, concepts fondamentaux

#### **Administration de Joomla**

Installation de la solution technique Joomla Utilisation de client FTP, base de données MySQL, PhpMyAdmin Configuration et paramétrage de Joomla Gestion des utilisateurs et des droits d'accès Gestion avancée des droits et permissions de Joomla 1.6 (ACL)

#### **Mise en place d'un site Internet / Extranet**

Gestion du contenu, présentation Arborescence des contenus Organisation des contenus : section et catégories Gestion des médias (images, photos, vidéos, PDF, doc) Gestion des articles Utilisation des menus et mise en place de la navigation

### **Personnalisation graphique d'un site avec Joomla**

Création des menus du site Les composants principaux, le corps de la page Détails des composants spéciaux (formulaires, sondage) La syndication (collaboration entre sites) Disposition des composants Manipulation de thèmes graphiques existants, installation de nouveaux thèmes Création d'un nouveau thème : la maquette Principe des modules, manipulations Créer un nouveau module de présentation Mettre tout ensemble : un site web complet

#### **Personnalisation avancée avec Joomla**

Présentation de l'architecture interne de Joomla Télécharger et installer des extensions supplémentaires Les plugins : installation et exemples Boutique en ligne (Virtuemart, HikaShop) Galerie de photos (PhocaGallery, JoomGallery) Gestion de newsletter (AcyMailing) Forum (Kunena, NinjaBoard) Gestion multilingue (JoomFish) Intégration réseaux sociaux (Facebook, Twitter)

#### **Maintenance d'un site Joomla**

Mises à jour de Joomla Sauvegarde du site Mise en place d'une solution de backup Export site local vers un serveur distant Sécurisation du site (fichier htaccess, Admin Tools)

© ADEOS FORMATIONS contact@adeos-formations.com | 04 69 64 72 07